# Carnegie Mellon University Department of Computer Science 15-415/615 - Database Applications C. Faloutsos & A. Pavlo, Spring 2015

## Homework 1 (by Deepa Parameswaran) Due: hard copy, in class at 1:30pm, on Tuesday, Feb. 3

VERY IMPORTANT: Deposit hard copy of your answers, in class. For ease of grading, please

- 1. Separate your answers, on different page(s) for each question (staple additional pages, if needed).
- 2. Type the full info on each page: your name, Andrew ID, course  $\#$ , Homework  $\#$ , **Question**# on each of the 4 pages.

#### Reminders:

- Plagiarism: Homework is to be completed *individually*.
- Typeset all of your answers whenever possible. Illegible handwriting may get zero points, at the discretion of the graders.
- Late homeworks: in that case, please email it
	- to all TAs
	- with the subject line exactly 15-415 Homework Submission (HW 1)
	- and the count of slip-days you are using.

For your information:

- Graded out of 100 points; 4 questions total
- Rough time estimate:  $\approx$ 6 hours (1-2 hours for each question)

Revision : 2015/02/01 14:04

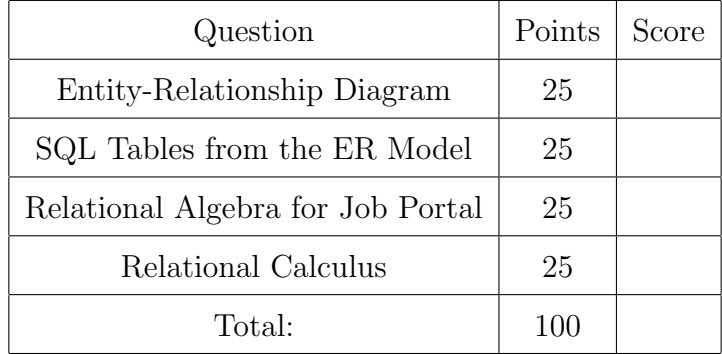

### <span id="page-1-0"></span>Question 1: Entity-Relationship Diagram . . . . . . . . . . . . . [25 points]

On separate page, with '[course-id]  $\lceil h w \# \rceil$  [question#]  $\lceil g w w - \rceil$  [your-name]'

Consider a database to store information about a Research Organization.The database has the following properties:

- Every department has a title, and a unique department ID (departmentID).
- A department may have zero or more employees.
- Each employee belongs to exactly one department. We store the name of the employee and a unique employee ID for each employee (employeeID).
- Employees can be researchers or managers. For managers we store their annual bonus amount and for researchers their doctorate degree subject
- People work in projects. Each Project has a unique project ID (projectID).
- Every project has exactly one manager and zero or more researchers.
- A manager can manage one or more projects but a researcher must work on exactly one project.

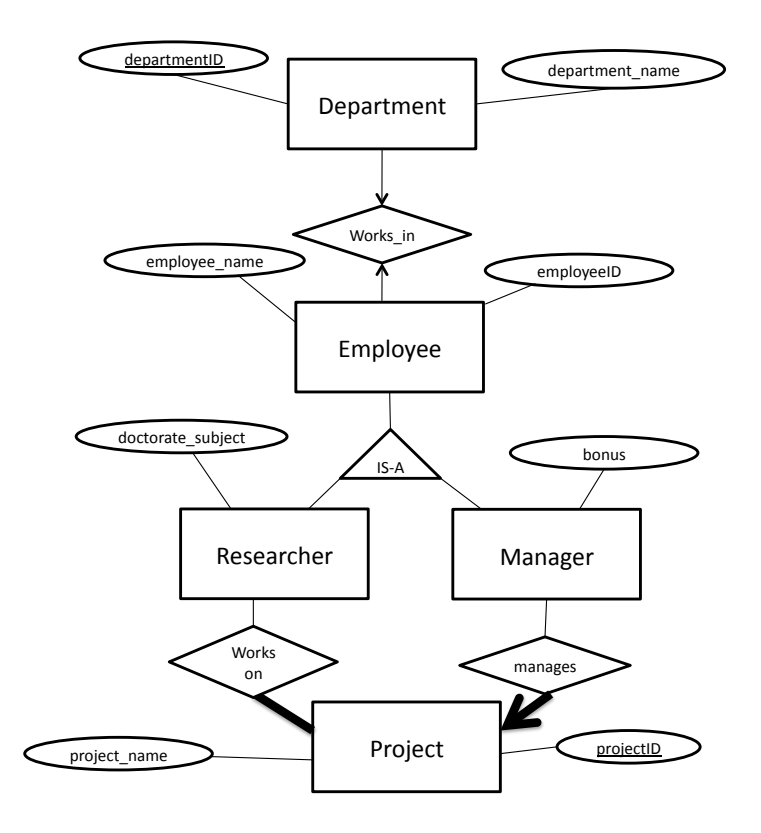

<span id="page-1-1"></span>Figure 1: Almost correct ER diagram

Given this description of the database and its constraints, we have created a mostly correct Entity-Relationship Diagram, shown in Figure [1.](#page-1-1)

- (a) [10 points] Find and correct any mistakes in the given ER diagram. Specifically, number and list them, like, e.g.
	- 1. delete: arrow, from  $x$  to  $y$
	- 2. change to bold line: thin line, from  $z$  to  $w$
	- 3. change to bold box: entity e
- (b) [5 points] There may also be some missing element(s). If none, say 'none' otherwise, add them to the picture, and list them, numbered. E.g.
	- 1. add: attribute  $a$ , to entity  $e$
	- 2. add: bold line, arrow, from c to d.
	- 3. add: weak entity,  $f$ , with attributes ....
- (c) [10 points] List and number all the bold lines and all the arrows that are in the final, corrected version of the diagram. E.g.
	- 1. bold, line, from Department to Employee
	- 2. thin,  $arrow, from x to y$

Clarifications/Hints:

• List your assumptions, if any. We will accept all reasonable assumptions.

#### <span id="page-3-0"></span>Question 2: SQL Tables from the ER Model . . . . . . . . . [25 points]

On separate page, with '[course-id]  $\lceil h w \# \rceil$  [question#]  $\lceil g w w - \rceil$  [your-name]'

Consider a database for the New York art gallery. It records information about artists, paintings and exhibits. The constraints are exactly as shown in Figure [2.](#page-3-1) Paintings, Artists and Exhibitions have unique identifiers as shown in the Figure, with binary relationships among them as illustrated. To clarify:

- The line from "Exhibition" to "showcases", is thick.
- The arrow from "Painting" to "paints", is also thick.
- No other lines, boxes, or diamonds, are thick.

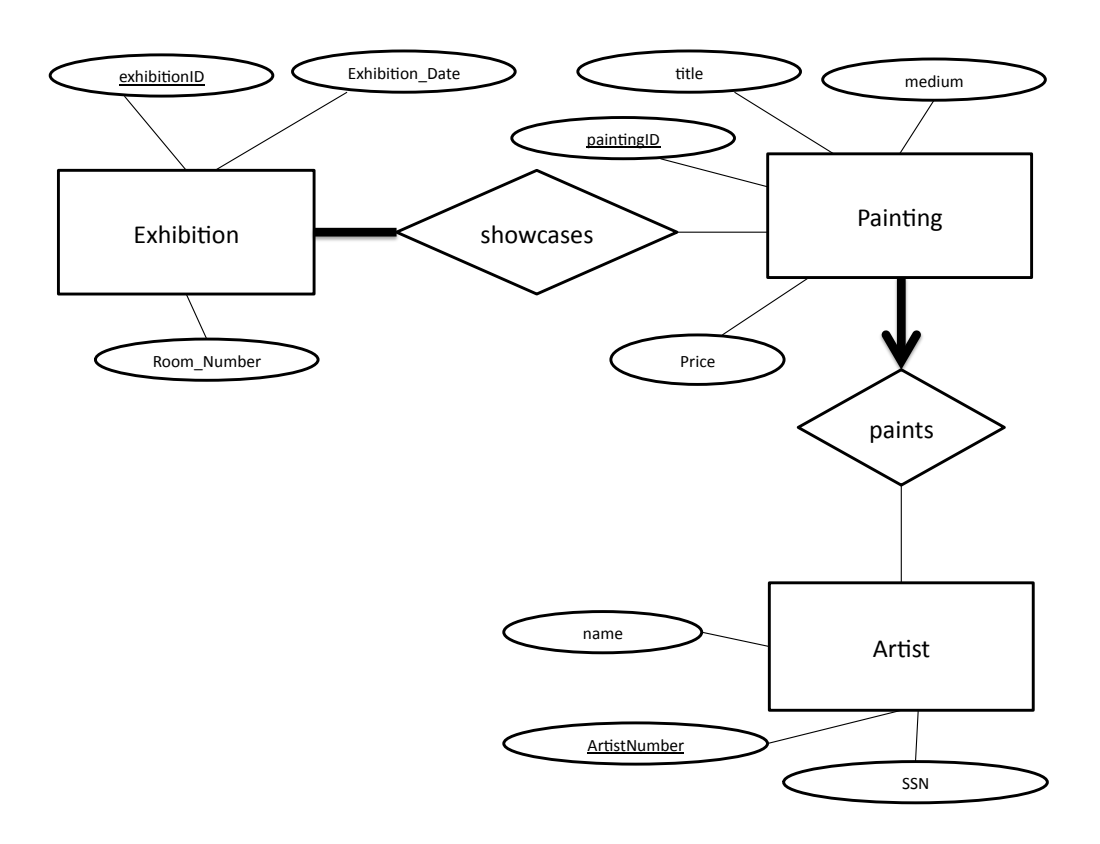

<span id="page-3-1"></span>Figure 2: ER diagram for art exhibits: turn to SQL tables

- (a) [20 points] Give the DDL statements, that correspond to the above ER diagram.
	- Use proper data types (we'll accept all reasonable choices).
	- Avoid syntax errors (we'll forgive missing semicolons).
	- Specify your decisions with respect to CASCADE deletions. (E.g., 'I decided to reject deletions in Exhibition, when there are still participating artists')
- Without using CHECK statements, enforce as many as possible of the implied integrity constraints as you can.
- (b) [5 points] Which of the implied IC (integrity constraints) of Figure [2](#page-3-1) need CHECK statements to be enforced? List them all, or say none. For example, a (possibly, correct) answer could be:
	- thin line, from "Painting" to "showcases"

## <span id="page-5-0"></span>Question 3: Relational Algebra for Job Portal ....... [25 points]

On separate page, with '[course-id]  $\lceil h w \# \rceil$  [question#]  $\lceil g w w - \rceil$  [your-name]'

Consider the relations of a Job Portal database as shown in Table [1.](#page-5-1) They describe a Job Portal, recording people, their skills and their endorsements (as in LinkedIn(TM)).

We have the following tables:

- Member: For each member we record the userID and name.
- Skill: For each Skill we record the skillID and the skillName.
- Endorsement: Each row shows which person has what skill, at what proficiency level prof (eg., months of experience), and the count n of endorsements from other members.

For example, the first row of Table  $1(a)$  means that user 'M103' (='John') masters skill 'S1' ( $=$ 'JAVA') with proficiency level '18', and he has received  $n=5$  endorsements from other users.

|             |            |                |             | userID                      | skillID        | prof   | n |
|-------------|------------|----------------|-------------|-----------------------------|----------------|--------|---|
| userID      | name       | skillID        | skillName   | M103                        | S <sub>1</sub> | 18     | 5 |
| M101        | $\rm Jack$ | S <sub>1</sub> | <b>JAVA</b> | M103                        | S <sub>2</sub> | 46     | 5 |
| M102        | Jill       | S <sub>2</sub> | Net.        | M103                        | S <sub>4</sub> | $17\,$ | 5 |
| M103        | John       | S <sub>3</sub> | Oracle      | M102                        | S <sub>4</sub> | 10     | 4 |
| M104        | Jane       | S4             | <b>SAP</b>  | M101                        | S <sub>4</sub> | 15     |   |
| M105        | Job        | S <sub>5</sub> | R           | M106                        | S <sub>4</sub> | 21     |   |
| M106        | Jay        |                |             | M105                        | S <sub>4</sub> | 31     | 3 |
|             |            |                |             | M104                        | S <sub>5</sub> | 45     | 4 |
| Member<br>a |            | Skill          |             | Endorsement<br>$\mathbf{c}$ |                |        |   |

<span id="page-5-1"></span>Table 1: Relations of Job Portal database.

Given this database instance, answer the following questions:

- (a) [2 points] Which of the following is the meaning of the expression  $\sigma_{\text{n} < 5}$ (Endorsement)
	- 1. It lists all the n values, that are less than 5, eliminating duplicates (i.e.,  $\{1.3.4\}$ ) in our case).
	- 2. It lists all Endorsement tuples ((userID, skillID, prof, and n) with less than 5 endorsements.
	- 3. It lists the n value for each Endorsement tuple, and it rounds it down to 5, if higher than 5.
	- 4. None of the above. The real answer is . . . . . . . . . . . . . . .
- (b) [2 points] We want to list the mature skills, that is, the skillNames, for which there is at least one veteran (defined as  $\text{prof} > 36$  months of experience). Which, if any, of the following expressions achieves that?
- 1.  $\sigma_{\text{skillName}}(\pi_{\text{prof}>36}(\text{Skill} \bowtie \text{Endorsement}))$
- 2.  $\pi_{\text{skillName}}(\sigma_{\text{prof}>36}(\text{Skill} \bowtie \text{Endorsement}))$
- 3.  $\pi_{\text{skillName}}( (\sigma_{\text{prof}>36}(\text{Still})) \quad \bowtie \text{Endorsement})$
- 4.  $\sigma_{\text{skillName}>36}(\pi_{\text{prof}}(\text{Skill}\bowtie\text{Endorsement}))$
- 5. None of the above. The real answer is . . . . . . . . . . . . . . .
- (c) For the following expression:

 $\sigma_{n\leq 4}$ (Member  $\bowtie$  Endorsement)

- i. [0 points] Optional: describe in English what the expression does
- ii.  $[1 \text{ point}]$  How many, and which are the columns  $(= \text{attributes})$  in the answer?
- iii. [3 points] How many tuples are in the answer?
- iv. [3 points] List all the tuples in the answer, as a table.
- (d) For the following expression:

 $\pi_{\texttt{userID}, \texttt{skillID}}(\texttt{Endorsement}) \div \pi_{\texttt{skillID}}(\sigma_{\texttt{userID} = 'M105'}(\texttt{Endorsement}))$ 

- i. [0 points] Optional: describe in English what the expression does
- ii.  $|1 \text{ point}|$  How many, and which are the columns  $(=$  attributes) in the answer?
- iii. [3 points] How many tuples are in the answer?
- iv. [3 points] List all the tuples in the answer, as a table.
- (e) For the following expression:

 $\pi_{\texttt{E.userID, E1.userID}}\left(\rho_{\texttt{E}}(\texttt{Endorsement})\bowtie_{\texttt{E.skillID=E1.skillID}\land \texttt{E.userID}\right)\rho_{\texttt{E1}}(\texttt{Endorsements})\right)$ 

- i. [0 points] Optional: describe in English what the expression does
- ii.  $[1 \text{ point}]$  How many, and which are the columns  $(= \text{attributes})$  in the answer?
- iii. [3 points] How many tuples are in the answer?
- iv. [3 points] List all the tuples in the answer, as a table.

#### <span id="page-7-0"></span>Question 4: Relational Calculus . . . . . . . . . . . . . . . . . . . . . [25 points]

On separate page, with '[course-id]  $\lceil h w \# \rceil$  [question#]  $\lceil g w w - \rceil$  [your-name]'

We will again use the Job portal database from the last question (Table [1\)](#page-5-1) We start with questions on relational tuple calculus (RTC).

- (a) For the following RTC expression
	- ${t | \exists e \in \texttt{Endorsement} (e.skillID = "S1" \land e.userID = t.userID)}$
	- i. [0 points] Optional: describe in English what the expression does
	- ii.  $[1 \text{ point}]$  How many, and which are the columns  $(= \text{attributes})$  in the answer?
	- iii. [1 point] How many tuples are in the answer?
	- iv. [2 points] List all the tuples in the answer, as a table.
- (b) For the following RTC expression

$$
\{t \mid \exists e1 \in \texttt{Endorsement}, \exists e2 \in \texttt{Endorsement} \mid e1.\mathtt{skillID} = e2.\mathtt{skillID} \mid \land e1.\mathtt{userID} > e2.\mathtt{userID} \mid \land t.\mathtt{user1} = e1.\mathtt{userID} \mid \land t.\mathtt{user2} = e2.\mathtt{userID}\}
$$

- i. [0 points] Optional: describe in English what the expression does
- ii.  $[1 \text{ point}]$  How many, and which are the columns  $(= \text{attributes})$  in the answer?
- iii. [1 point] How many tuples are in the answer?
- iv. [2 points] List all the tuples in the answer, as a table.
- (c) For the following RTC expression

$$
\{t \mid \exists e \in \texttt{Endorsement}, \exists m \in \texttt{Member} \newline (e.\texttt{userID} = m.\texttt{userID} \newline \land t.\texttt{name} = m.\texttt{name} \newline \land e.\texttt{skillID} = "S1" \newline \land e.\texttt{prof} > 20)\}
$$

- i. [0 points] Optional: describe in English what the expression does
- ii.  $[1 \text{ point}]$  How many, and which are the columns  $(=$  attributes) in the answer?
- iii. [1 point] How many tuples are in the answer?
- iv. [2 points] Give, as a table, all of the tuples returned by the query.

The next questions are on relational domain calculus (RDC).

- (d) For the following RDC expression
	- $\{\langle u \rangle | \exists s, \exists p, \exists n(\langle u, s, p, n \rangle \in \texttt{Endorsement} \land n>4)\}\$ 
		- i. **[0 points**] *Optional*: describe in English what the expression does
	- ii.  $[1 \text{ point}]$  How many, and which are the columns  $(=$  attributes) in the answer?
	- iii. [1 point] How many tuples are in the answer?
	- iv. [2 points] List all the tuples in the answer, as a table.
- (e) For the following RDC expression:

$$
\{\langle u1, u2 \rangle : \mid \exists s, \exists p1, \exists n1, \exists p2, \exists n2(
$$

$$
\langle u1, s, p1, n1 \rangle \in \text{Endorsement}
$$

$$
\land \langle u2, s, p2, n2 \rangle \in \text{Endorsement}
$$

$$
\land u1 > u2 \}
$$

- i. **[0 points**] *Optional*: describe in English what the expression does
- ii.  $[1 \text{ point}]$  How many, and which are the columns  $(= \text{attributes})$  in the answer?
- iii. [1 point] How many tuples are in the answer?
- iv. [2 points] List all the tuples in the answer, as a table.
- (f) For the following RDC expression:

$$
\{\langle u1 \rangle \mid \exists p1, \exists n1 \quad (\langle u1, "S4", p1, n1 \rangle \in \text{Endorsement} \land \forall u2(\exists p2, \exists n2 \quad (\langle \langle u2, "S4", p2, n2 \rangle \in \text{Endorsement}) \Rightarrow (n1 \geq n2))\}\}
$$

- i. [0 points] Optional: describe in English what the expression does
- ii.  $[1 \text{ point}]$  How many, and which are the columns  $(= \text{attributes})$  in the answer?
- iii. [2 points] How many tuples are in the answer?
- iv. [2 points] List all the tuples in the answer, as a table.